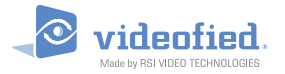

# **Scheduling**

*Doc. - Ref. 240 Version : Oktober 2013*

Ein Kalender-Funktion auch Scheduling genannt ist in die Videofied® Alarmzentrale integriert.

Diese Funktion ermöglicht es Ihnen, eine automatische Scharfschaltung oder Entschärfung für eine bestimmte Stunde an einem bestimmten Tag in der Woche zu programmieren. Der Termin steht für eine komplette Scharfschaltung (keine spezielle Scharfschaltung oder teilweise Scharfschaltung). Die Scheduling-Funktion startet wöchentlich. Feiertage oder Winter- / Sommerzeit Umstellung werden nicht berücksichtigt.

Die Scheduling-Funktion ist für folgende Alarmzentralen und ihren Versionen verfügbar: XL, XLL, XT und XV, ab 02.32.XX.XXX und spätere Firmware-Versionen \*.

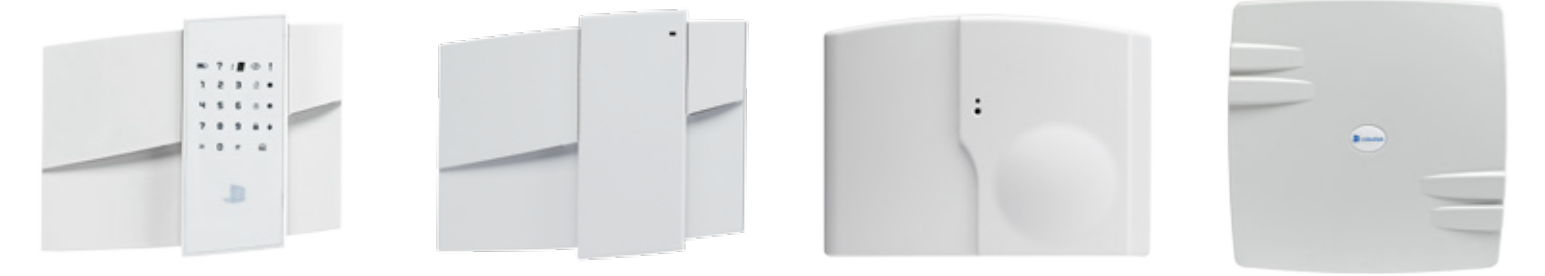

*Um die Firmware-Version zu überprüfen, geben Sie den folgenden Code in das Standby-Menü ein, wenn die Alarmzentrale entschärft ist: 000000 + JA.*

Sie können bis zu 99 Termine für eine Scharfschaltung und Entschärfung in das System programmieren. Sie können das Scheduling-Setup über die folgenden Menüpunkte erreichen:

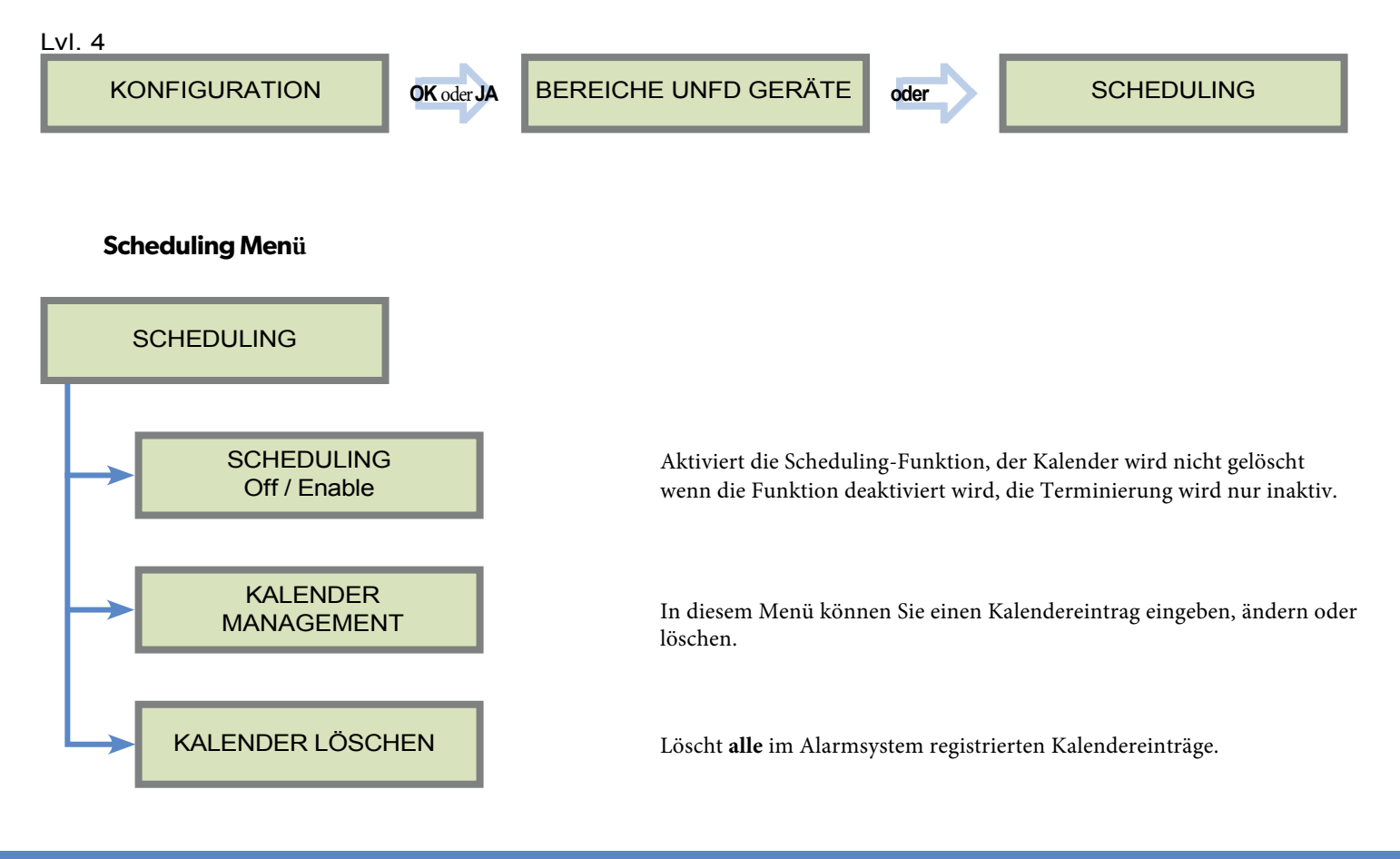

### **Kalender Management**

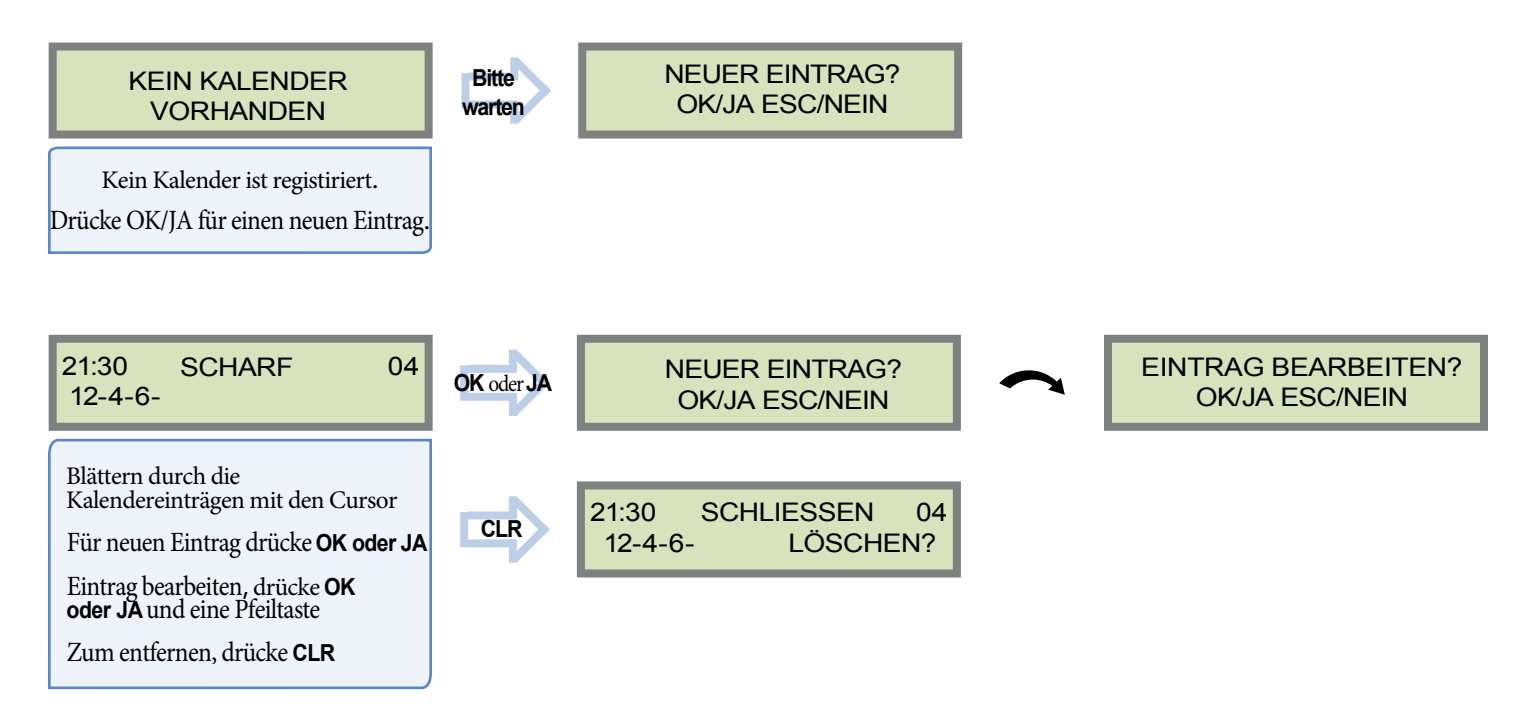

## **Neuer Eintrag / Eintrag bearbeiten**

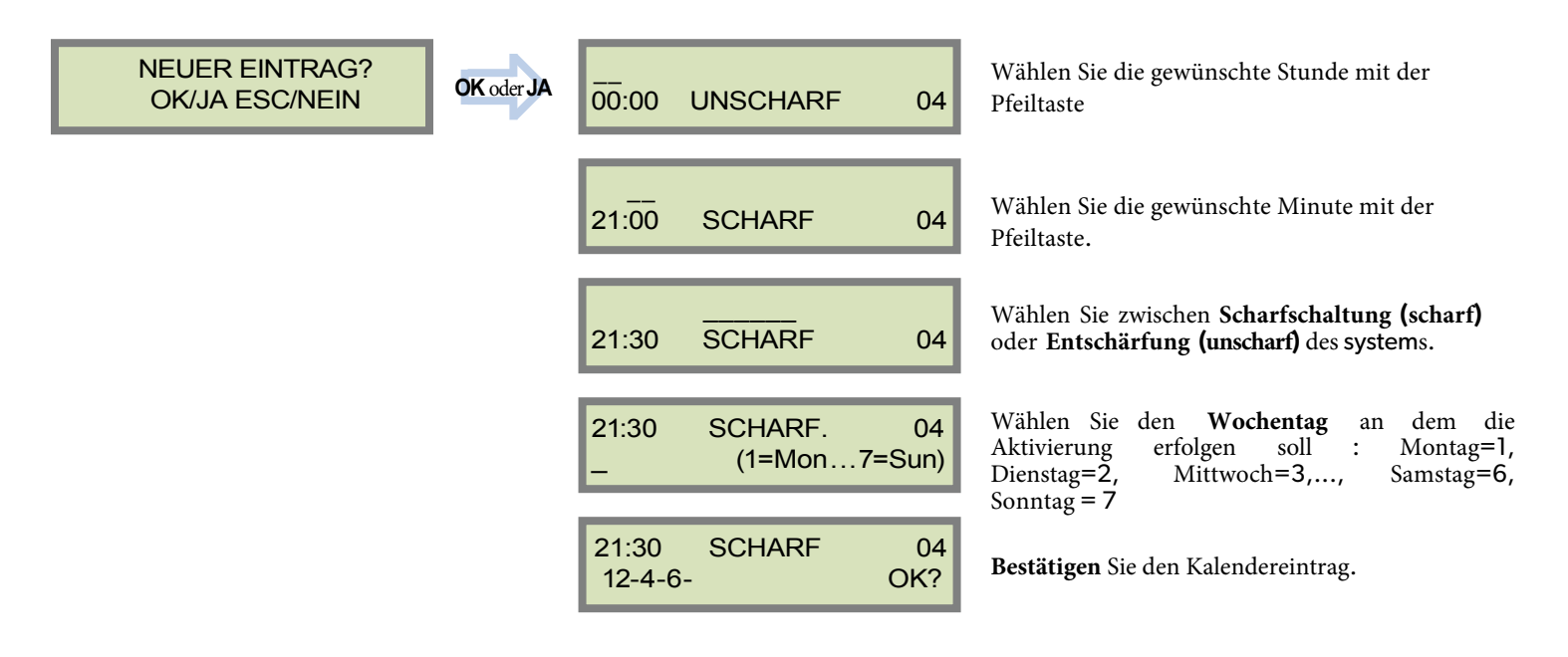

#### **EMEA SALES**

23, avenue du Général Leclerc 92340 BOURG-LA-REINE FRANCE E-Mail : emeasales@rsivideotech.com **North American Headquarters**

1375 Willow Lake Blvd, Suite 103 Vadnais Heights, MN 55110 USA E-Mail : usasales@rsivideotech.com

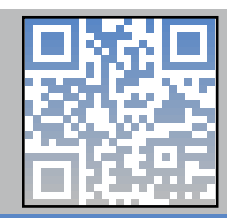